Window erver2003 PDF

## https://www.100test.com/kao\_ti2020/454/2021\_2022\_Window\_erv  $\_c100\_454515$ .htm windows server $2003$  $\text{windows } 2000$  ,  $2003$

win2003

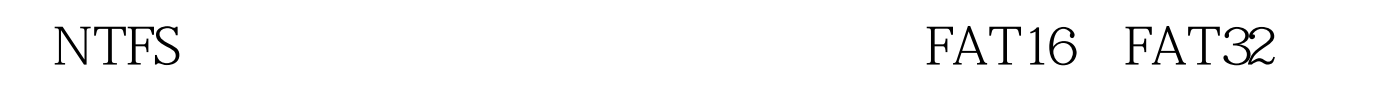

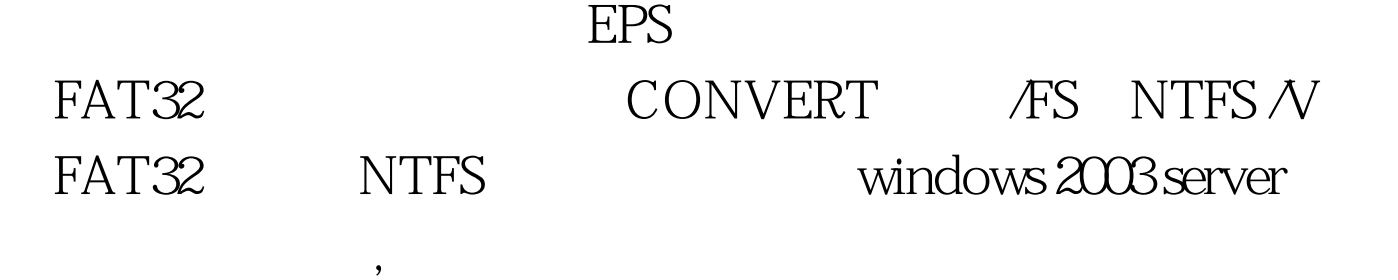

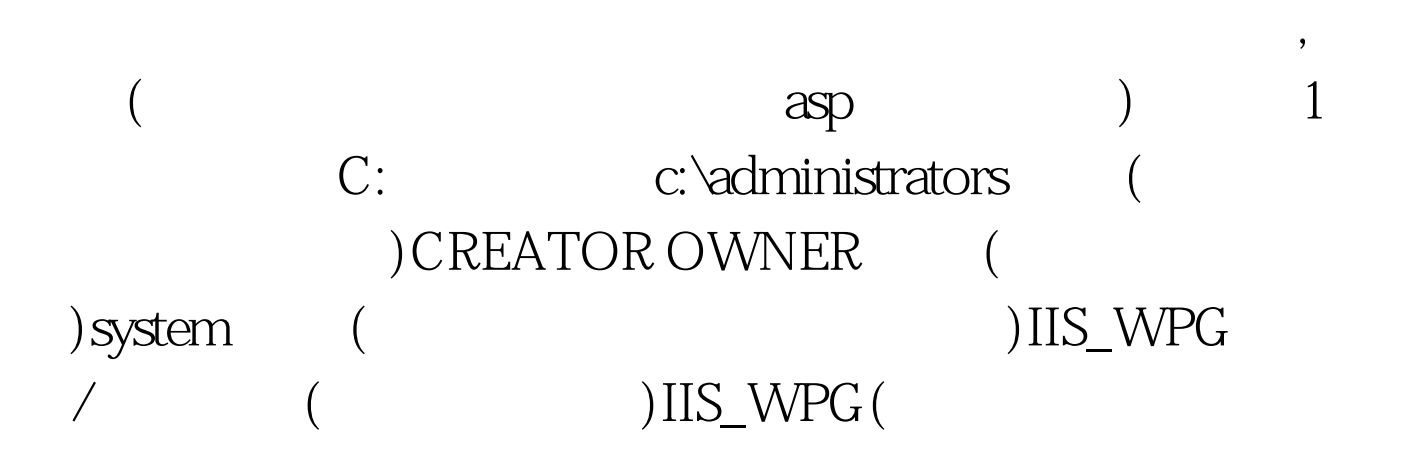

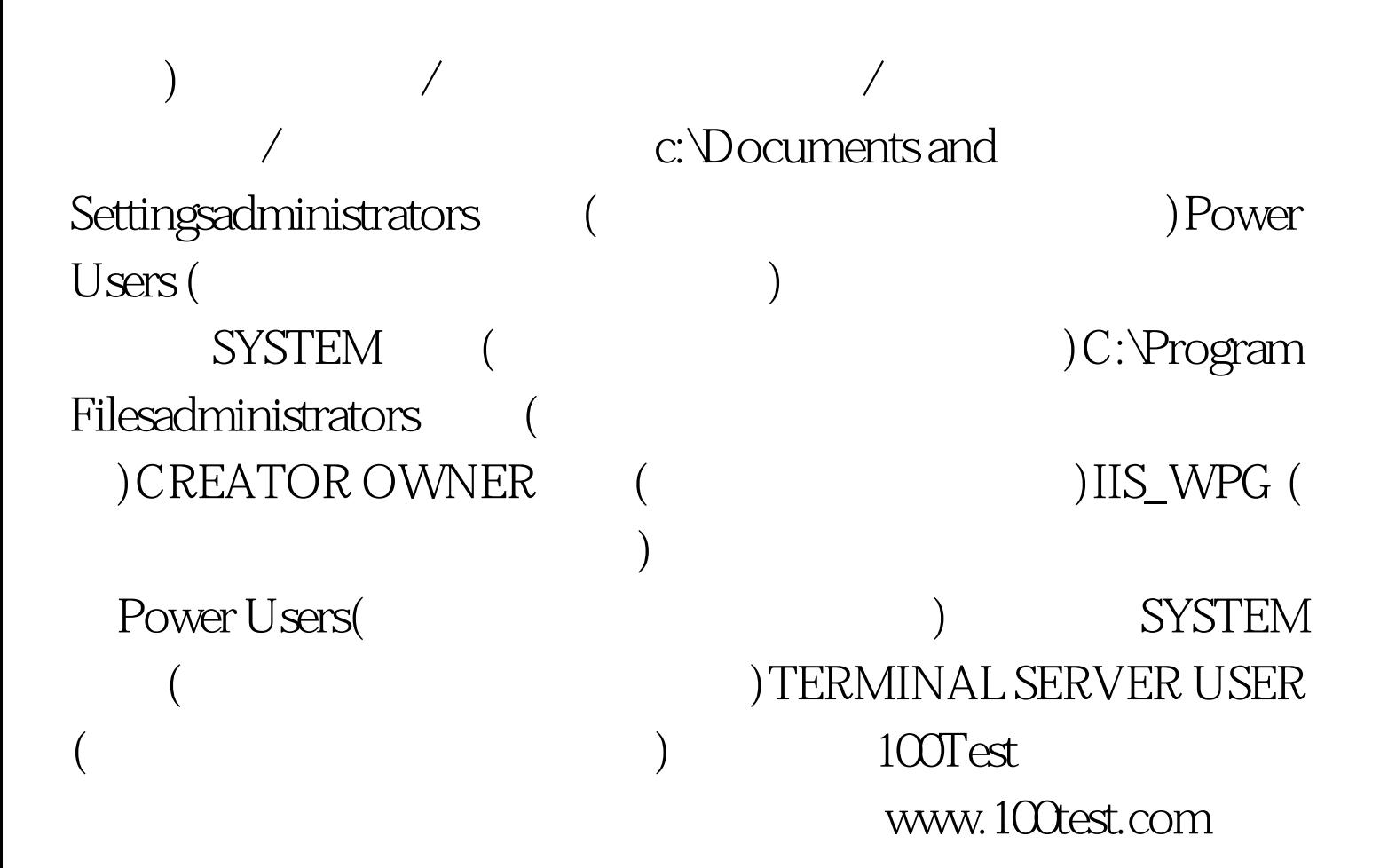